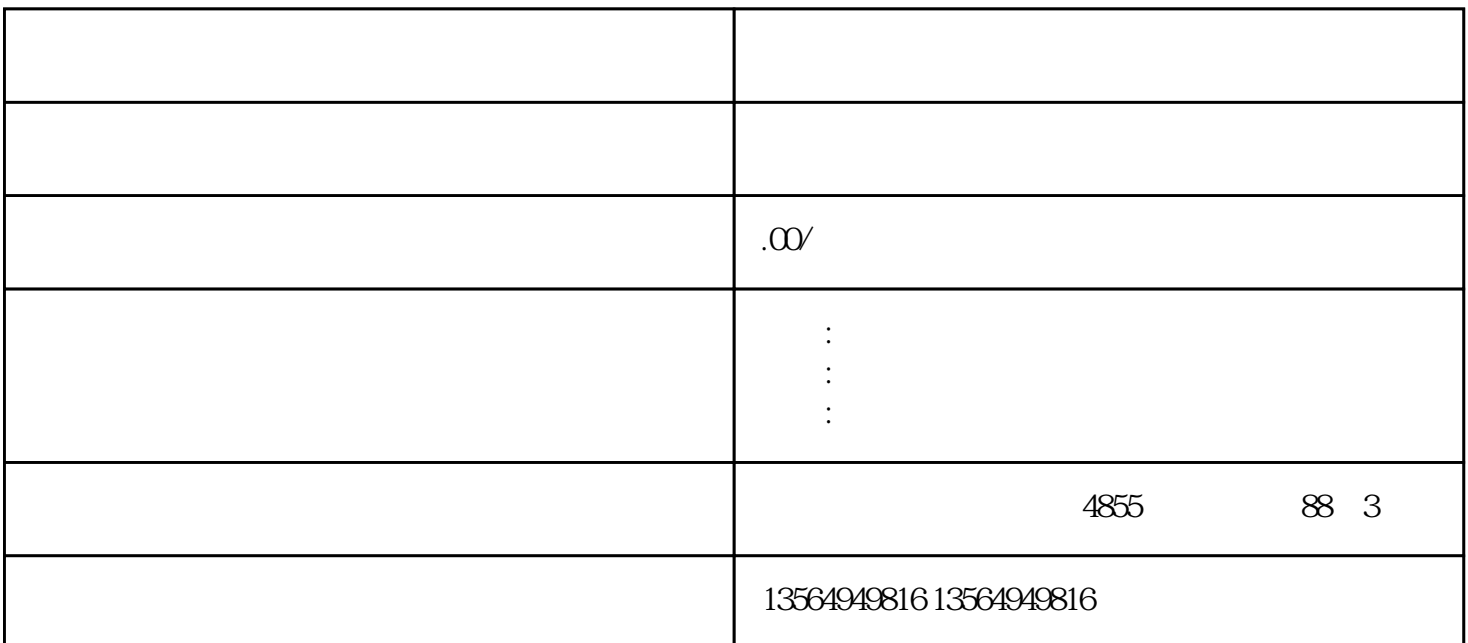

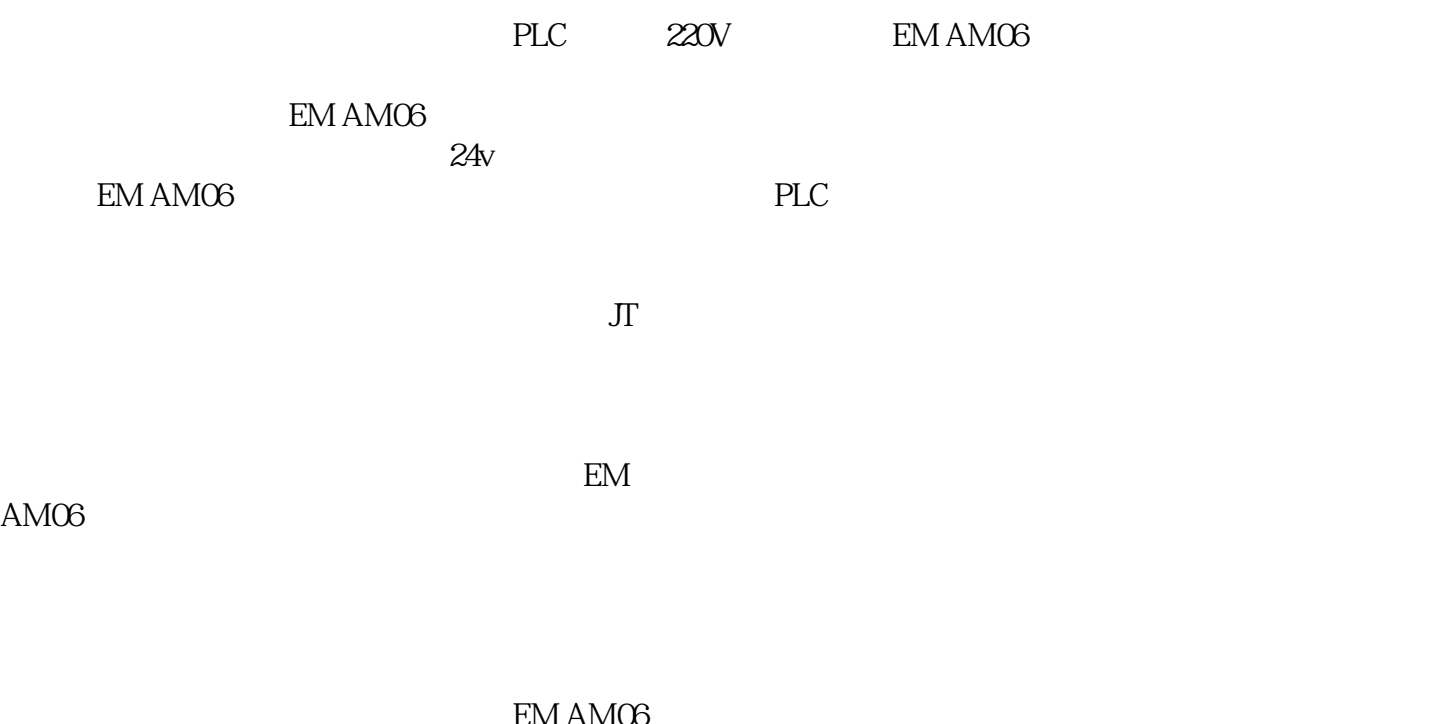

EM AMO6<br>S1200 V90PN  $S1200V90P$ N

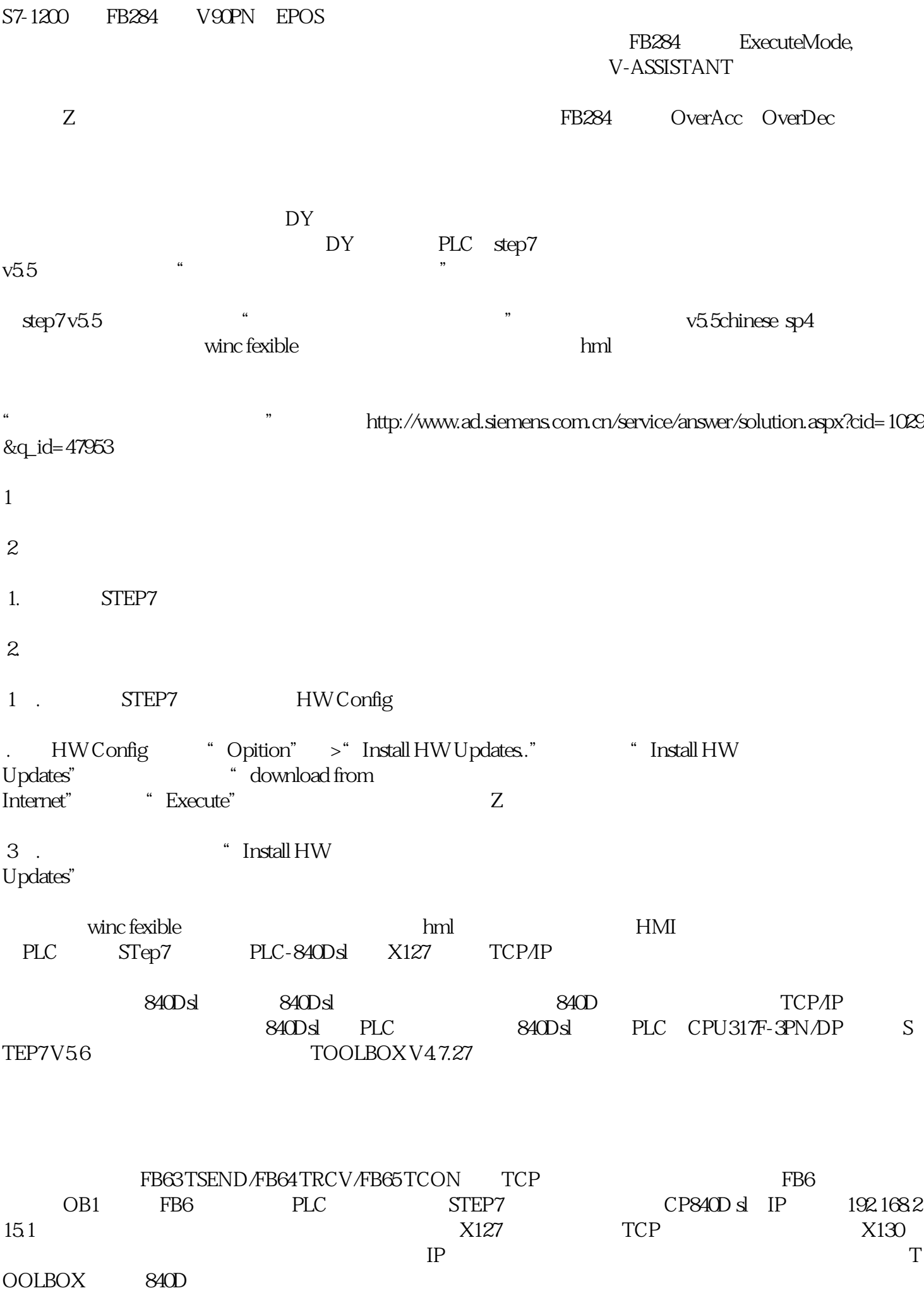

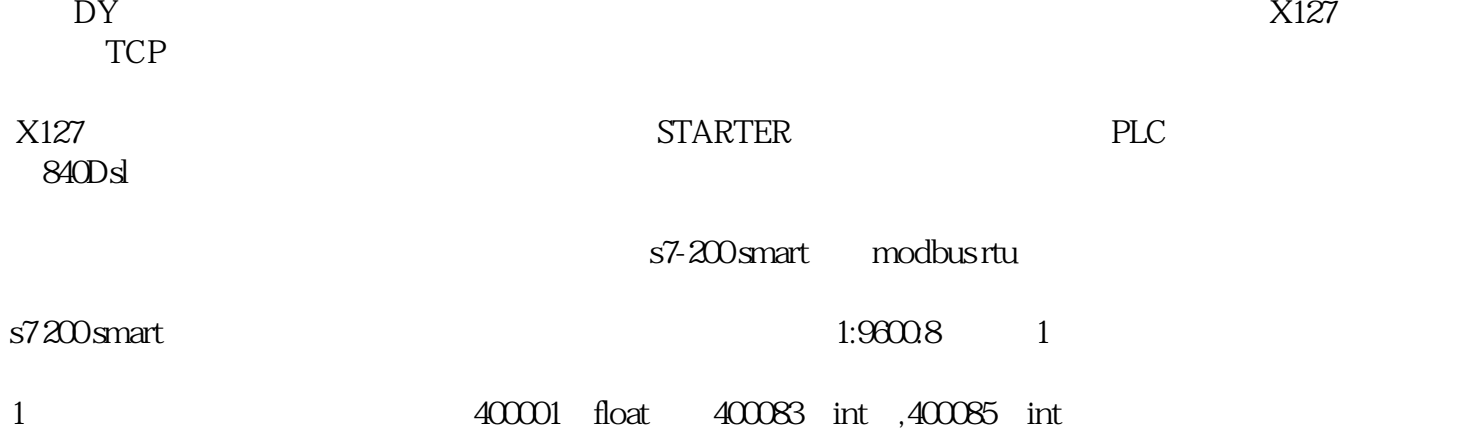

## 1 400001-400085

## 400083-400085

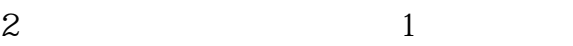

- DY MBUS\_MSG
- $Slave<sub>1</sub>$
- RW 0 0 1
- $Addr$   $400001$
- Count 2 2
- DataPtr &VB0 VD0 400001
	- $MBUS\_MSG$
- $Slave<sub>1</sub>$
- Addr 400083
- Count 3 400083-40085 3
- DataPtr &VB4 VW4 400083
	- $VW6$  400084
		- $VW8$  400085